# Package 'spectralAnalysis'

January 30, 2024

<span id="page-0-0"></span>Title Pre-Process, Visualize and Analyse Spectral Data

Version 4.3.3

Maintainer Adriaan Blommaert <adriaan.blommaert@openanalytics.eu>

#### URL <https://openanalytics.eu>

Description Infrared, near-infrared and Raman spectroscopic data measured during chemical reactions, provide structural fingerprints by which molecules can be identified and quantified. The application of these spectroscopic techniques as inline process analytical tools (PAT), provides the pharmaceutical and chemical industry with novel tools, allowing to monitor their chemical processes, resulting in a better process understanding through insight in reaction rates, mechanistics, stability, etc. Data can be read into R via the generic spc-format, which is generally supported by spectrometer vendor software. Versatile pre-processing functions are available to perform baseline correction by linking to the 'baseline' package; noise reduction via the 'signal' package; as well as time alignment, normalization, differentiation, integration and interpolation. Implementation based on the S4 object system allows storing a preprocessing pipeline as part of a spectral data object, and easily transferring it to other datasets. Interactive plotting tools are provided based on the 'plotly' package. Non-negative matrix factorization (NMF) has been implemented to perform multivariate analyses on individual spectral datasets or on multiple datasets at once. NMF provides a partsbased representation of the spectral data in terms of spectral signatures of the chemical compounds and their relative proportions. See 'hNMF'-package for references on available methods. The functionality to read in spc-

files was adapted from the 'hyperSpec' package.

# License GPL-3

### biocViews

Imports baseline, BiocGenerics, data.table, ggplot2, graphics, jsonlite, magrittr, methods, nnls, NMF, plotly, plyr, dplyr, RColorBrewer, signal, stats, viridis, hNMF, zoo, pls

### RoxygenNote 7.2.3

Suggests testthat, knitr, rmarkdown, webshot, bookdown

Collate 'internalHelpers.R' 'allGenericFunctions.R' 'objectSpectraInTime.R' 'objectProcessTimes.R' 'objectLinking.R' 'alignmentFunctions.R' 'combineSpectralObjects.R' 'dataManagementTools.R' 'defaults.R' 'objectSpectraInTimeComp.R' 'readSPC.R' 'saveSpectraInTime.R' 'spectralIntegration.R' 'spectralNMF.R' 'spectralPLS.R' 'spectralPreprocessing.R' 'spectralVisualization.R' 'subsetting.R'

# VignetteBuilder knitr

# NeedsCompilation no

Author Robin Van Oirbeek [aut], Adriaan Blommaert [aut, cre], Nicolas Sauwen [aut], Tor Maes [ctb], Jan Dijkmans [ctb], Jef Cuypers [ctb], Tatsiana Khamiakova [ctb], Michel Thiel [ctb], Claudia Beleites [ctb]

# Repository CRAN

Date/Publication 2024-01-30 08:50:02 UTC

# R topics documented:

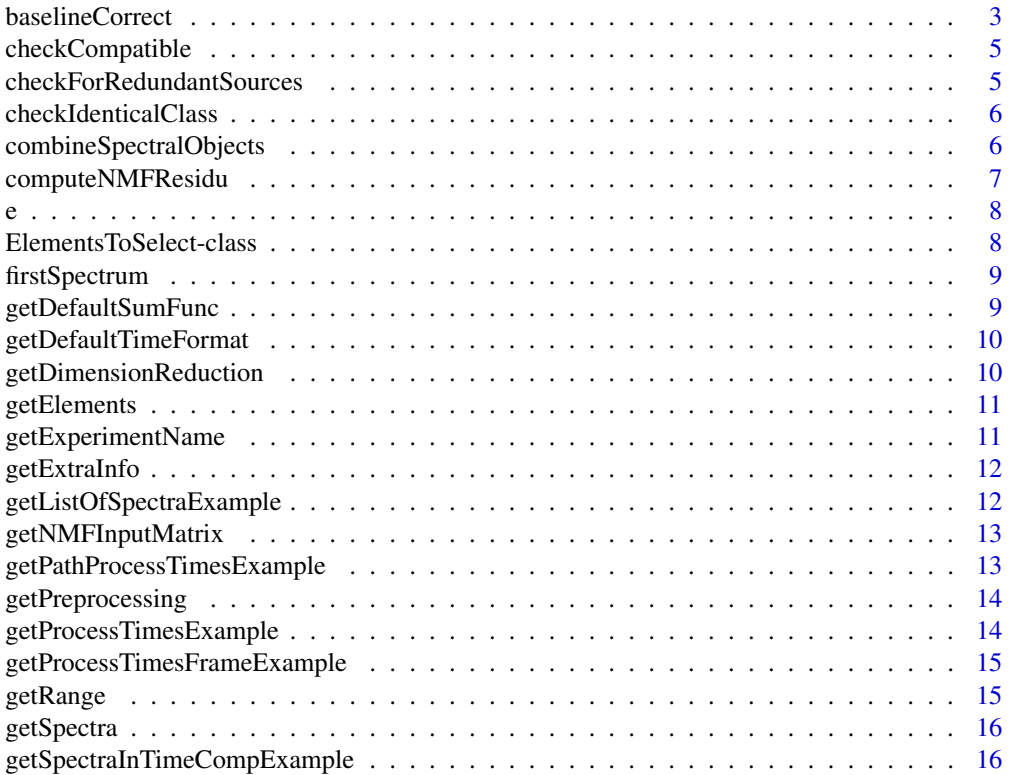

<span id="page-2-0"></span>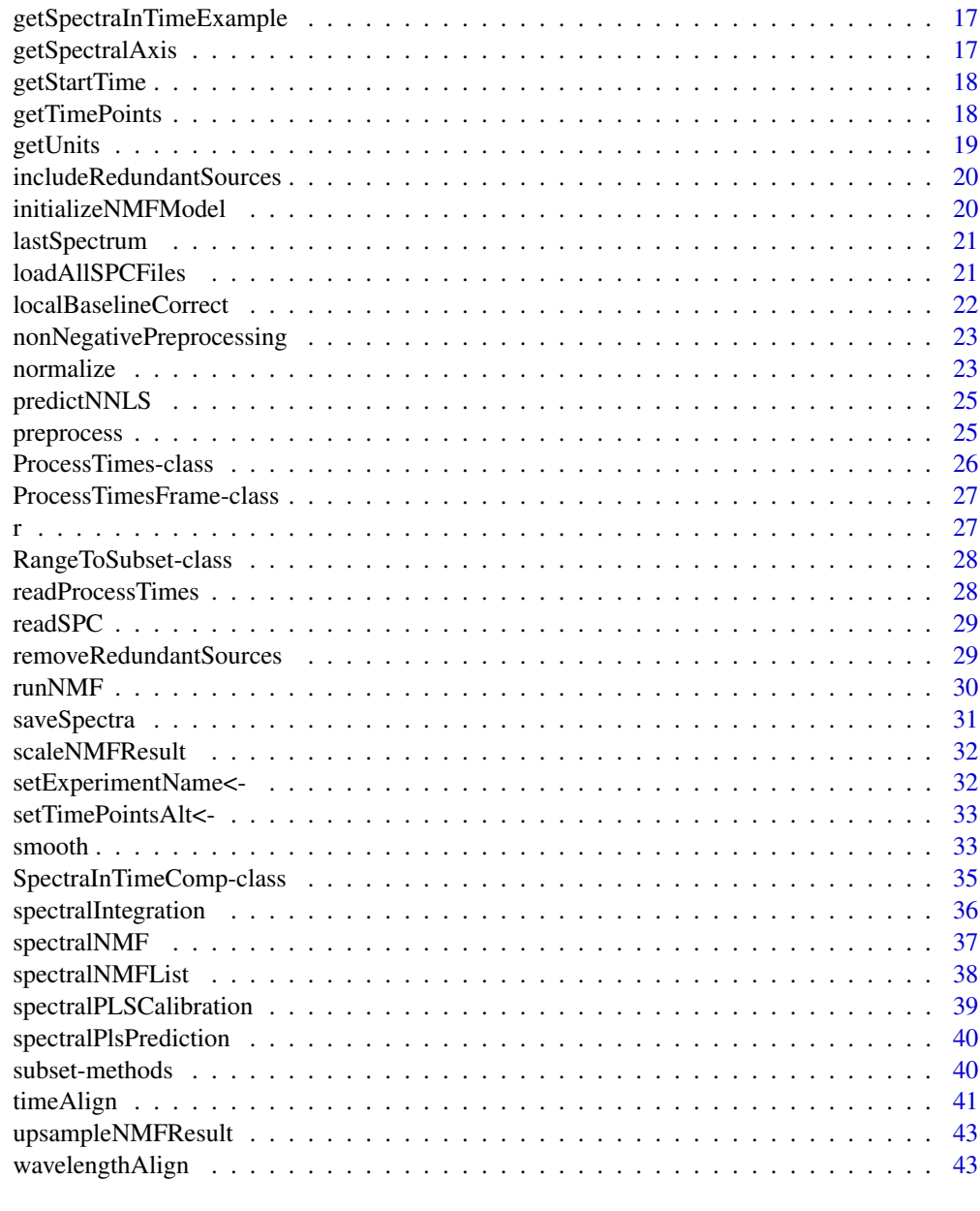

#### **Index** [45](#page-44-0)

baselineCorrect *generic function to perfom baseline correction*

# Description

generic function to perfom baseline correction

#### Usage

```
baselineCorrect(object, ...)
## S4 method for signature 'SpectraInTime'
baselineCorrect(object, method = "modpolyfit", degree = 4, ...)
## S4 method for signature 'SpectraInTimeComp'
baselineCorrect(object, ...)
```
# Arguments

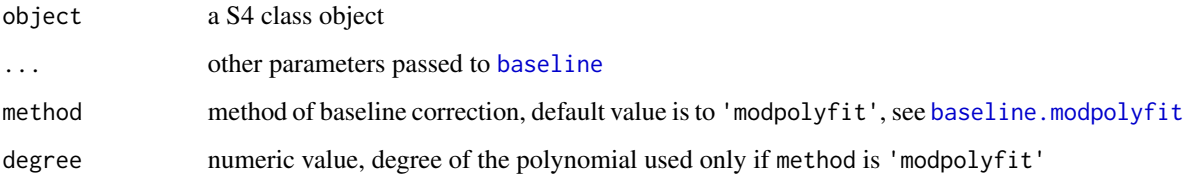

#### Value

[SpectraInTime-class](#page-0-0)

#### Note

baseline correction in the wavelength domain by linking to the [baseline](#page-0-0)

```
spectralEx <- getSpectraInTimeExample()
timeRange <- range( getTimePoints( spectralEx ) )
timesToSelect <- e( seq( timeRange[1], timeRange[2], length.out = 5 ) )
baselineDefault <- baselineCorrect( spectralEx )
baselineHighPolynomial <- baselineCorrect( spectralEx,
 method = 'modpolyfit', degree = 4 )
# filtering with fast fourier transform, not so good on example
baselineLowpass <- baselineCorrect( spectralEx , method = "lowpass" )
# visual inspection
plot( spectralEx )
plot( baselineDefault[ timesToSelect, ], type = "time" )
plot( baselineHighPolynomial[ timesToSelect , ] , type = "time" )
plot( baselineLowpass[ timesToSelect, ], type = "time" )
```
<span id="page-3-0"></span>

<span id="page-4-0"></span>checkCompatible *Check object compatibility*

#### Description

Check wheter 2 objects are compatible before using them together e.g. in time aligment using a time file with matching experiment name.

#### Usage

```
checkCompatible(x, y, ...)
## S4 method for signature 'SpectraInTime,ProcessTimes'
checkCompatible(x, y)
## S4 method for signature 'ProcessTimes, SpectraInTime'
checkCompatible(x, y)
```
# Arguments

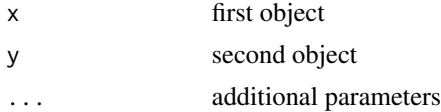

#### Value

no output, produces an error when object are not compatible with each other TRUE when the aer competible, otherwise it stops and prints a list of error messages

<span id="page-4-1"></span>checkForRedundantSources

*Check for redunt NMF source vectors*

# Description

Check if any of the source vectors in the initialized NMF model are redundant and should be omitted from the actual NMF analysis

#### Usage

```
checkForRedundantSources(seed)
```
#### Arguments

seed nmfModel object containing initialization of the factor matrices

#### <span id="page-5-0"></span>Value

boolean vector, indicating which source vector(s) are redundant

# Author(s)

Nicolas Sauwen

checkIdenticalClass *check wether all elements of of the same class*

#### Description

check wether all elements of of the same class

#### Usage

checkIdenticalClass(listOfObjects, class)

#### Arguments

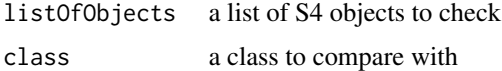

### Value

logical value TRUE if all objects are of the correct class

### Author(s)

Adriaan Blommaert

```
combineSpectralObjects
```
*Function to combine* [SpectraInTime-class](#page-0-0) *objects containing 1 spectrum each*

### Description

Function to combine [SpectraInTime-class](#page-0-0) objects containing 1 spectrum each

# Usage

combineSpectralObjects(objectList, timeRange, checkNames = TRUE)

# <span id="page-6-0"></span>Arguments

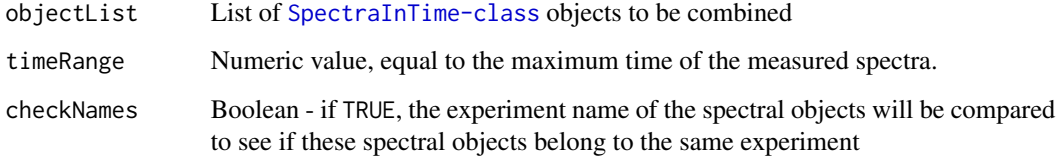

### Value

[SpectraInTime-class](#page-0-0)

# Author(s)

Nicolas Sauwen

computeNMFResidu *NMF relative residual per observation*

# Description

Compute relative residual per observation of an NMF fit to a spectral data set

# Usage

```
computeNMFResidu(object, NMFResult)
```
# Arguments

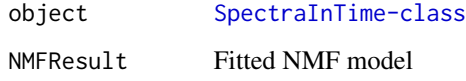

### Value

Dataframe, containing time (observation) vector and residual vector

# Author(s)

nsauwen

<span id="page-7-0"></span>e *Create an* [ElementsToSelect-class](#page-7-1) *from a numeric vector or multiple numeric values or vectors*

### Description

Create an [ElementsToSelect-class](#page-7-1) from a numeric vector or multiple numeric values or vectors

#### Usage

e(x, ...)

# Arguments

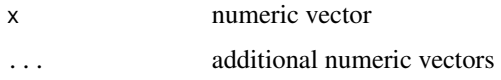

#### Value

[ElementsToSelect-class](#page-7-1) with unique elements

# Examples

e( 1 , 5, 4.5 ) e( 1:10 , c(4 , 5 , 6 ) , 7 )

<span id="page-7-1"></span>ElementsToSelect-class

*Elements S4 class useful for closest elements subsetting*

### Description

Elements S4 class useful for closest elements subsetting

# Slots

elements numeric vector of elements

# Author(s)

Adriaan Blommaert

<span id="page-8-0"></span>firstSpectrum *Get the first spectrum*

#### Description

Get the first spectrum

### Usage

```
firstSpectrum(object, ...)
```
## S4 method for signature 'SpectraInTime' firstSpectrum(object)

## S4 method for signature 'numeric' firstSpectrum(object)

# Arguments

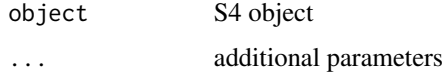

#### Value

numeric vector containing observations first spectrum

getDefaultSumFunc *function to get default summary functions*

# Description

function to get default summary functions

#### Usage

getDefaultSumFunc()

#### Value

character vector of functions

<span id="page-9-0"></span>getDefaultTimeFormat *function to get default time format in the package*

# Description

function to get default time format in the package

#### Usage

```
getDefaultTimeFormat()
```
# Value

character vector specifiying a time format character string iwth default time format

getDimensionReduction *generic function to extract* dimensionReduction*-slot*

### Description

generic function to extract dimensionReduction-slot

# Usage

```
getDimensionReduction(object, ...)
```
# Arguments

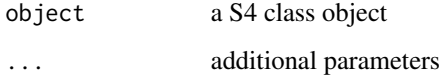

#### Value

dimension reduction slot of an object

<span id="page-10-0"></span>

# Description

generic function to extract elements-slot

#### Usage

```
getElements(object, ...)
```
## S4 method for signature 'ElementsToSelect' getElements(object)

# Arguments

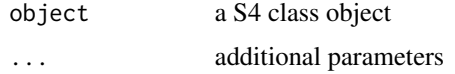

getExperimentName *generic function to extract* experimentName*-slot*

### Description

generic function to extract experimentName-slot

# Usage

```
getExperimentName(object, ...)
```
## S4 method for signature 'SpectraInTime' getExperimentName(object)

# Arguments

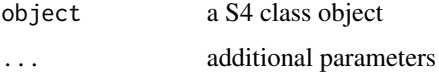

#### Value

string containing experiment name

<span id="page-11-0"></span>

# Description

generic function to extract extraInfo-slot

# Usage

```
getExtraInfo(object, ...)
```
## S4 method for signature 'SpectraInTime' getExtraInfo(object)

# Arguments

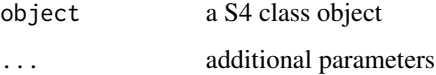

# Value

list of extraInfo

getListOfSpectraExample

*get example list of spectra*

# Description

get example list of spectra

# Usage

getListOfSpectraExample()

# Value

list of [SpectraInTime-class](#page-0-0)

<span id="page-12-0"></span>getNMFInputMatrix *Get spectralData as input NMF model*

### Description

Extract spectral input matrix from [SpectraInTime-class](#page-0-0) and condition properly for NMF modeling

### Usage

```
getNMFInputMatrix(object, method = "")
```
# Arguments

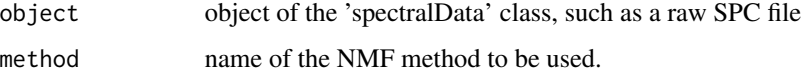

### Value

spectral matrix, with wavelengths as its rows and time points as its columns

#### Author(s)

Nicolas Sauwen

getPathProcessTimesExample

*example path process times*

# Description

example path process times

#### Usage

```
getPathProcessTimesExample()
```
### Value

[ProcessTimes-class](#page-25-1)

<span id="page-13-0"></span>getPreprocessing *generic function to extract* preprocessing*-slot*

### Description

generic function to extract preprocessing-slot

#### Usage

```
getPreprocessing(object, ...)
```
## S4 method for signature 'SpectraInTime' getPreprocessing(object)

# Arguments

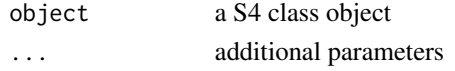

#### Value

list with preprocessing steps

```
getProcessTimesExample
```
*get a minimal* [ProcessTimes-class](#page-25-1) *example based on* [getSpectraInTimeExample](#page-16-1)

# Description

get a minimal [ProcessTimes-class](#page-25-1) example based on [getSpectraInTimeExample](#page-16-1)

# Usage

```
getProcessTimesExample()
```
#### Value

[ProcessTimes-class](#page-25-1)

#### Author(s)

Adriaan Blommaert

#### Examples

getProcessTimesExample()

<span id="page-14-0"></span>getProcessTimesFrameExample

*get mimimal example* [ProcessTimesFrame-class](#page-26-1)

# Description

get mimimal example [ProcessTimesFrame-class](#page-26-1)

# Usage

getProcessTimesFrameExample()

# Value

[ProcessTimes-class](#page-25-1)

# Author(s)

Adriaan Blommaert

getRange *generic function to extract* range*-slot*

# Description

generic function to extract range-slot

# Usage

```
getRange(object, ...)
```

```
## S4 method for signature 'RangeToSubset'
getRange(object)
```
# Arguments

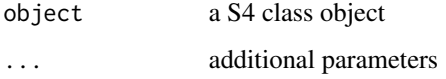

<span id="page-15-0"></span>

### Description

generic function to extract spectra-slot

# Usage

```
getSpectra(object, ...)
```
## S4 method for signature 'SpectraInTime' getSpectra(object)

## S4 method for signature 'SpectraInTime' getSpectra(object)

### Arguments

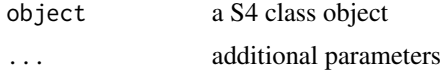

#### Value

matrix of spectra

getSpectraInTimeCompExample

*Artificial example of* [SpectraInTimeComp-class](#page-34-1)

# Description

Example [SpectraInTime-class](#page-0-0) with nmf result using random initialization with rank 2

### Usage

```
getSpectraInTimeCompExample()
```
### Value

[SpectraInTimeComp-class](#page-34-1)

# Author(s)

Adriaan Blommaert

# <span id="page-16-0"></span>Examples

test <- getSpectraInTimeCompExample()

<span id="page-16-1"></span>getSpectraInTimeExample

*Artificial example* [SpectraInTime-class](#page-0-0)

#### Description

exponential conversion from 2 concentrations with gaussion curves for spectra at different wavelength per compounds

#### Usage

```
getSpectraInTimeExample(showPlots = FALSE)
```
#### Arguments

showPlots logical indicator to show plots

# Value

[SpectraInTime-class](#page-0-0)

#### Author(s)

Adriaan Blommaert

#### Examples

ex1 <- getSpectraInTimeExample()

getSpectralAxis *generic function to extract* spectralAxis*-slot*

# Description

generic function to extract spectralAxis-slot

# Usage

```
getSpectralAxis(object, ...)
```

```
## S4 method for signature 'SpectraInTime'
getSpectralAxis(object)
```
#### Arguments

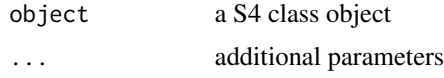

### Value

numeric vector containing wavelengths

getStartTime *generic function to extract* startTime*-slot*

#### Description

generic function to extract startTime-slot

### Usage

```
getStartTime(object, ...)
```
## S4 method for signature 'SpectraInTime' getStartTime(object)

# Arguments

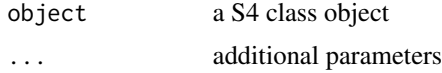

#### Value

character vector with start time

getTimePoints *generic function to extract* timePoints*-slot*

# Description

generic function to extract timePoints-slot

# Usage

```
getTimePoints(object, ...)
## S4 method for signature 'SpectraInTime'
getTimePoints(object, timePointsAlt = FALSE, timeUnit = "seconds")
```
<span id="page-17-0"></span>

#### <span id="page-18-0"></span>getUnits and the setUnits of the setUnits of the setUnits of the setUnits of the setUnits of the setUnits of the set

# Arguments

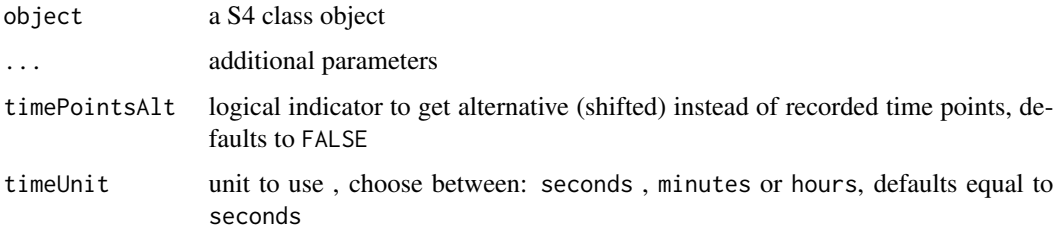

#### Value

numberic vector containing timepoints

# Examples

```
spectra <- getSpectraInTimeExample()
getTimePoints( spectra )
getTimePoints( spectra , timePointsAlt = TRUE )
getTimePoints( spectra , timeUnit = "hours" )
```
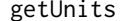

 $generic$  function to extract units-slot

# Description

generic function to extract units-slot

# Usage

```
getUnits(object, ...)
```
## S4 method for signature 'SpectraInTime' getUnits(object)

# Arguments

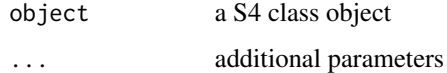

# Value

list of units

```
includeRedundantSources
```
*Re-introduce redundant sources in NMF-model*

# Description

Re-introduce redundant source vectors and corresponding zero abundances into final NMF result

# Usage

```
includeRedundantSources(NMFResult, seed_orig, redundantSources)
```
# Arguments

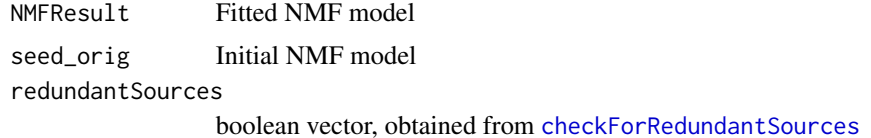

#### Value

Final NMF model with redundant sources re-introduced

#### Author(s)

Nicolas Sauwen

initializeNMFModel *Initialize NMF model with initial spectral data*

# Description

Initialize NMF model with initial spectral data

# Usage

```
initializeNMFModel(initSpectralData, spectra, spectralAxis = NULL)
```
## Arguments

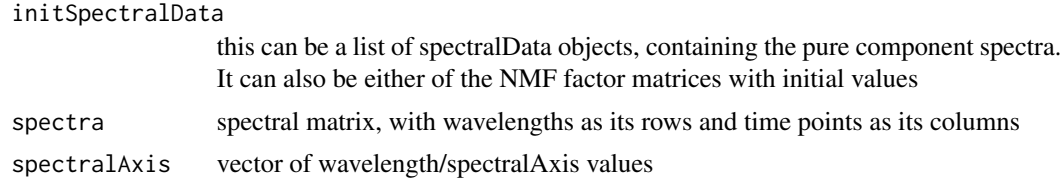

# <span id="page-20-0"></span>lastSpectrum 21

# Value

an object that inherents from the class [NMF](#page-0-0)

lastSpectrum *Get the last spectrum*

# Description

Get the last spectrum

# Usage

lastSpectrum(object, ...)

## S4 method for signature 'numeric' lastSpectrum(object)

## S4 method for signature 'SpectraInTime' lastSpectrum(object)

### Arguments

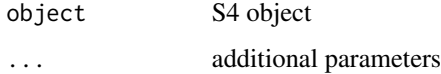

# Value

numeric vector containing values last spectrum

loadAllSPCFiles *Load all or a selection of SPC files from a given directory.*

# Description

This function automatically recognizes all the files bearing an '.spc' extension and returns a list in which each element corresponds to a different xml file.

### Usage

```
loadAllSPCFiles(directoryFiles, selectedFiles = NULL)
```
# <span id="page-21-0"></span>Arguments

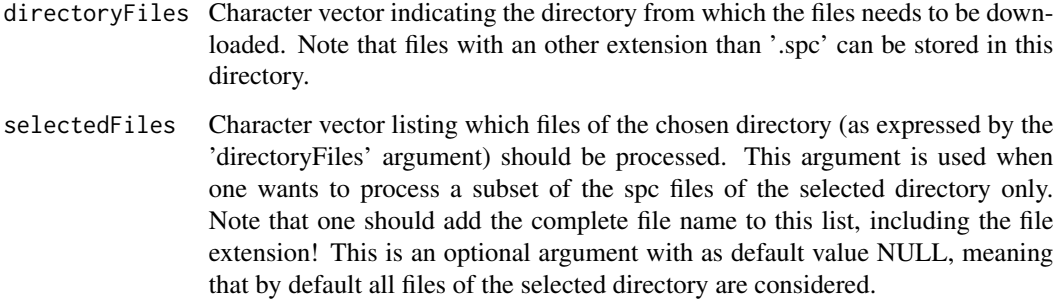

# Value

A list is returned of which each element contains a processed SPC file

localBaselineCorrect *Local baseline correction*

# Description

Substract a baseline either through 1 or 2 points

### Usage

```
localBaselineCorrect(object, baseWavelengths = NULL)
```
# Arguments

object [SpectraInTime-class](#page-0-0)

baseWavelengths

numeric vector of 1 or 2 wavelength use to draw a baseline trough, defaults to NULL when no baseline correction is performed

# Value

[SpectraInTime-class](#page-0-0) with baseline subset

# Author(s)

Adriaan Blommaert

# <span id="page-22-0"></span>nonNegativePreprocessing 23

### Examples

```
spectra <- getSpectraInTimeExample()
spectraConstCorrect <- localBaselineCorrect( spectra , baseWavelengths = 240 )
spectraLinCorrect <- localBaselineCorrect( spectra, c( 250, 330))
plot( spectra )
plot( spectraConstCorrect )
plot( spectraLinCorrect )
```
nonNegativePreprocessing

*condition datamatrix to input in and condition properly for NMF*

# Description

condition datamatrix to input in and condition properly for NMF

#### Usage

```
nonNegativePreprocessing(spectra, method = "")
```
### Arguments

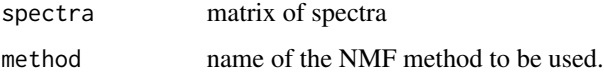

# Details

put negative values to zero, transpose, an add small value zero row (wavelength with only zeros)

### Value

matrix, with wavelengths as its rows and time points as its columns

normalize *generic normalization function*

#### Description

generic normalization function

# Usage

```
normalize(object, ...)
## S4 method for signature 'SpectraInTime'
normalize(
 object,
 method = "normalize",
  spectralRange = r(-Inf, Inf),spectralAxisVal = NULL,
 scaleFunction = "sd",
 meanFunction = NULL
)
```

```
## S4 method for signature 'SpectraInTimeComp'
normalize(object, ...)
```
# Arguments

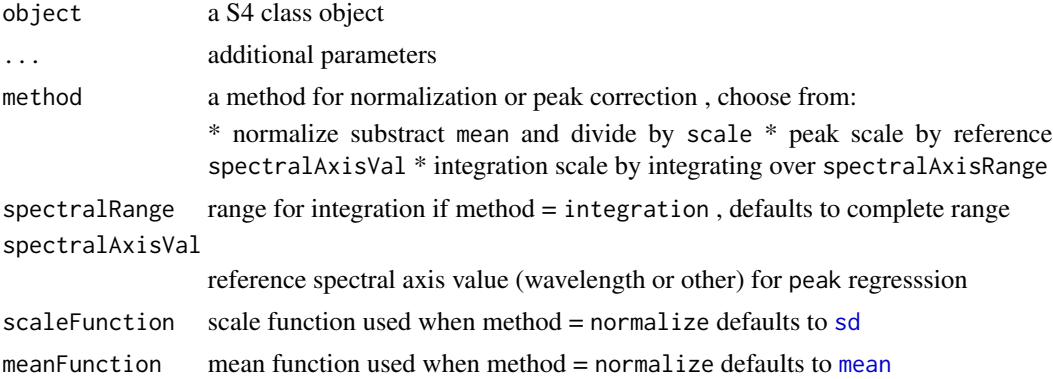

### Value

[SpectraInTime-class](#page-0-0)

```
spectralEx <- getSpectraInTimeExample()
timeRange <- range( getTimePoints( spectralEx ))
timesToSelect <- e( seq( timeRange[1], timeRange[2], length.out = 5 ) )
plot( spectralEx )
plot( spectralEx[ timesToSelect , ], type = "time" )
normalizePeak <- normalize( spectralEx , method = "peak" , spectralAxisVal = 400 )
getPreprocessing( normalizePeak )
plot( normalizePeak[ timesToSelect, ], type = "time" )
plot( normalizePeak )
```
<span id="page-23-0"></span>

```
normalizeIntegration <- normalize( spectralEx , method = "integration" )
plot( normalizeIntegration[ timesToSelect , ], type = "time" )
normalizedUser <- normalize( spectralEx , method = "normalize" , mean = "median" , scale = "sd" )
plot( normalizedUser[ timesToSelect , ] , type = "time" )
```
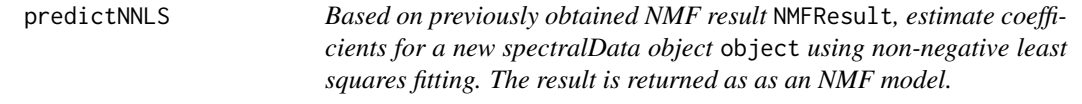

### Description

Based on previously obtained NMF result NMFResult, estimate coefficients for a new spectralData object object using non-negative least squares fitting. The result is returned as as an NMF model.

### Usage

predictNNLS(object, NMFResult)

# Arguments

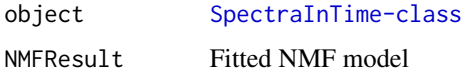

#### Value

Fitted non-negative least squares result in the form of an NMF model

### Author(s)

nsauwen

preprocess *generic function to preprocess an S4 object*

#### Description

generic function to preprocess an S4 object

# Usage

```
preprocess(object, with)
## S4 method for signature 'SpectraInTime,list'
preprocess(object, with)
## S4 method for signature 'SpectraInTime, SpectraInTime'
preprocess(object, with)
## S4 method for signature 'SpectraInTimeComp,ANY'
preprocess(object, with)
```
# Arguments

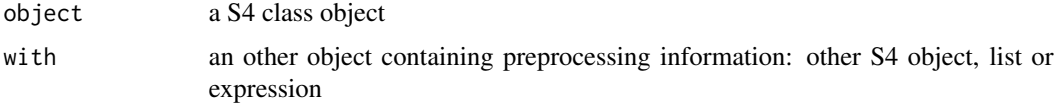

#### Value

[SpectraInTime-class](#page-0-0)

<span id="page-25-1"></span>ProcessTimes-class *S4 Class key process times*

# Description

S4 Class key process times

#### **Slots**

experimentName character vector with name of the experiment

timeHeatingAboveMin time when experiment above minimum temperature

timeStartReaction time start reaction (end of heating ramp)

timeEndProcess time timeEndProcess time end of the process, when cooling down starts

Tset the maximum temperature to indicate timeStartReaction

comments character vector of comments when NA values are produced

# Author(s)

Adriaan Blommaert

<span id="page-25-0"></span>

<span id="page-26-1"></span><span id="page-26-0"></span>ProcessTimesFrame-class

*ProcessTimes-class*

# Description

S4 Class key process times in a data frame, every line is convertable to a [ProcessTimes-class](#page-25-1)

### Value

[ProcessTimes-class](#page-25-1)

# **Slots**

processTimes data.frame with every line process times of an experiment

# Author(s)

Adriaan Blommaert

r *create a* [RangeToSubset-class](#page-27-1) *object from 2 elements or from a vector*

#### Description

create a [RangeToSubset-class](#page-27-1) object from 2 elements or from a vector

# Usage

 $r(x, y)$ 

## S4 method for signature 'numeric, numeric'  $r(x, y)$ 

## S4 method for signature 'RangeToSubset,missing'  $r(x, y)$ 

# Arguments

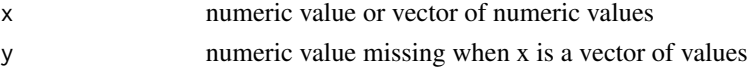

# Value

[RangeToSubset-class](#page-27-1)

<span id="page-27-1"></span><span id="page-27-0"></span>RangeToSubset-class *RangeToSubset-class*

# Description

Allows for subsetting a range of actual values instead of a range of indicators

# Slots

range numeric vector with min and max value

# Author(s)

Adriaan Blommaert

readProcessTimes *read .csv file as process times*

# Description

read .csv file as process times

### Usage

```
readProcessTimes(path, timeFormat = "%Y-%m-%d %H:%M:%OS")
```
# Arguments

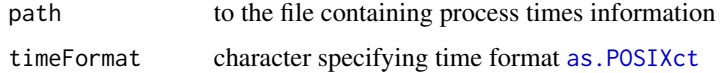

#### Value

[ProcessTimesFrame-class](#page-26-1) [ProcessTimes-class](#page-25-1)

# Examples

readProcessTimes( getPathProcessTimesExample() , timeFormat = "%Y-%m-%d %H:%M:%S" )

<span id="page-28-0"></span>

#### Description

This function is an adaptation of the 'read.spc' function of the 'hyperSpec' package : Claudia Beleites and Valter Sergo: 'hyperSpec: a package to handle hyperspectral data sets in R, R package version 0.98-20161118. http://hyperspec.r-forge.r-project.org.

### Usage

```
readSPC(filename, keys.log2data = TRUE, keys.hdr2data = FALSE)
```
#### Arguments

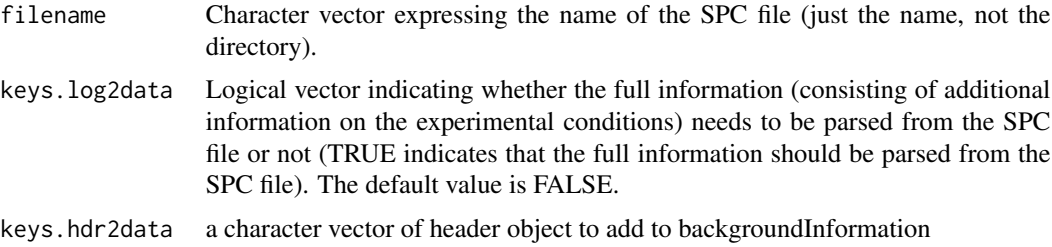

#### Value

[SpectraInTime-class](#page-0-0)

removeRedundantSources

*Remove redundant sources from the initial NMF model*

### Description

Remove redundant sources from the initial NMF model

#### Usage

```
removeRedundantSources(seed, redundantSources)
```
#### Arguments

seed nmfModel object containing initialization of the factor matrices

redundantSources

boolean vector, obtained from [checkForRedundantSources](#page-4-1)

# Value

nmfModel object with redundant sources removed from initial factor matrices

# Author(s)

Nicolas Sauwen

runNMF *Actual NMF analysis*

# Description

Actual NMF analysis

# Usage

```
runNMF(
  spectra,
  rank,
 method = "PGNMF",
  seed = NULL,
 nruns = 10,
  checkDivergence = TRUE,
  timePointsList = NULL,
  subsamplingFactor = 3,
 maxIter = 1000)
```
# Arguments

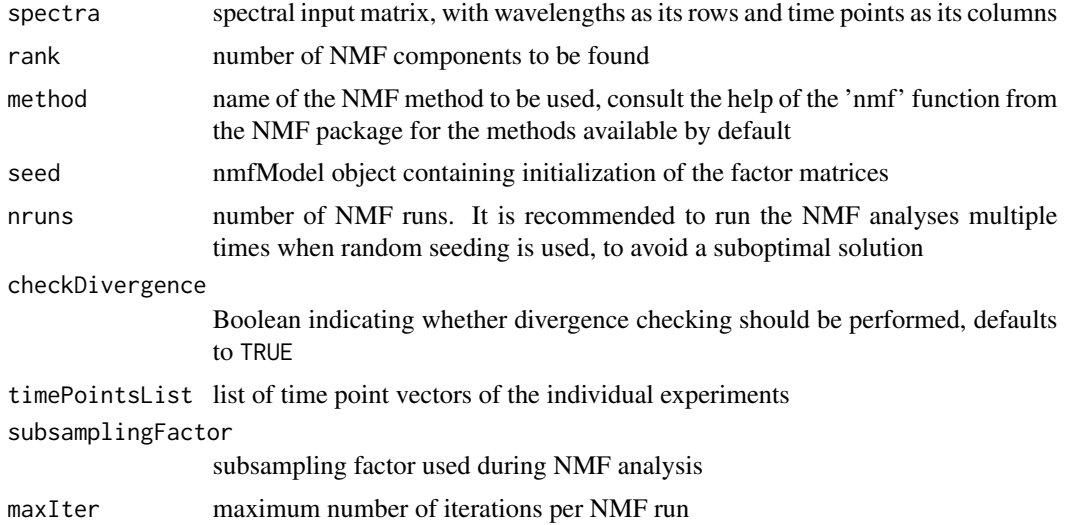

<span id="page-29-0"></span>

# <span id="page-30-0"></span>saveSpectra 31

# Value

Resulting NMF model (in accordance with the NMF package definition)

# Author(s)

Nicolas Sauwen

saveSpectra *read or save a* [SpectraInTime-class](#page-0-0) *from or to a* .txt *file*

# Description

read or save a [SpectraInTime-class](#page-0-0) from or to a .txt file

# Usage

```
saveSpectra(object, directory, precision = 32)
```
readSpectra(file)

# Arguments

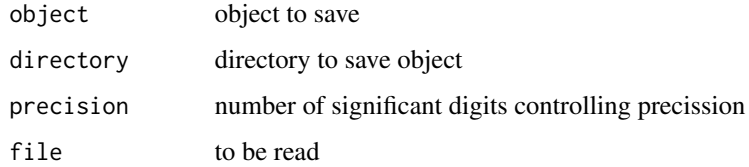

#### Value

the path to which the file is saved [SpectraInTime-class](#page-0-0)

#### Note

experiment name is used to save the experiment default time formats are assumed to convert to [SpectraInTime-class](#page-0-0) some data precession is lost because of internal conversion to JSON format

# Author(s)

Adriaan Blommaert

# Examples

```
spectra <- getSpectraInTimeExample()
saveSpectra( spectra , directory )
experimentName <- getExperimentName( spectra )
file <- file.path( directory , paste0( experimentName , ".txt") )
spectraRead <- readSpectra( file )
```
scaleNMFResult *Apply fixed scaling to NMF model*

#### Description

Apply fixed scaling to NMF model matrices by normalizing the basis vectors

#### Usage

scaleNMFResult(NMFResult)

### Arguments

NMFResult Fitted NMF model

### Value

NMFResult Rescaled NMF model

# Author(s)

Nicolas Sauwen

setExperimentName<- *set the experiment name*

# Description

set the experiment name

#### Usage

```
setExperimentName(object) <- value
## S4 replacement method for signature 'SpectraInTime'
setExperimentName(object) <- value
## S4 replacement method for signature 'SpectraInTime'
setTimePointsAlt(object) <- value
```
<span id="page-31-0"></span>

# <span id="page-32-0"></span>setTimePointsAlt<- 33

# Arguments

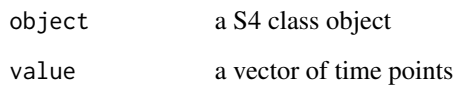

### Value

[SpectraInTime-class](#page-0-0) with modified experiment name

setTimePointsAlt<- *set time alternative time axis*

# Description

set time alternative time axis

# Usage

setTimePointsAlt(object) <- value

# Arguments

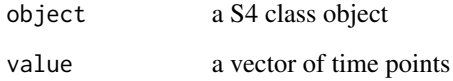

# Value

[SpectraInTime-class](#page-0-0) with modified timePointsAlt axis

smooth *generic smoothing function*

# Description

smoothing is applied along the spectral axis, not the time axis

#### 34 smooth

# Usage

```
smooth(object, ...)
## S4 method for signature 'SpectraInTime'
smooth(
 object,
 method = "sg",order = 3,
 window = order + 7 - order%%2,
 derivative = 0,
 dim = "spectralAxis"
)
```

```
## S4 method for signature 'SpectraInTimeComp'
smooth(object, ...)
```
# Arguments

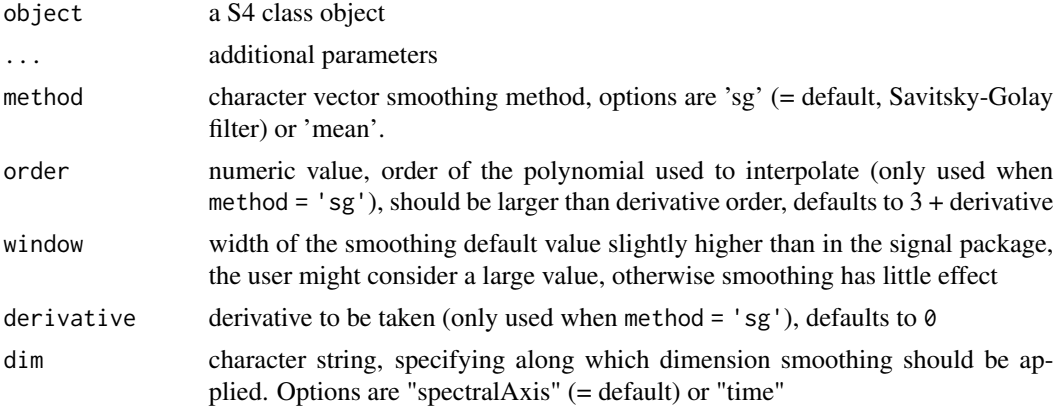

# Value

[SpectraInTime-class](#page-0-0)

### Note

equal distances between wavelenght intervals are assumed

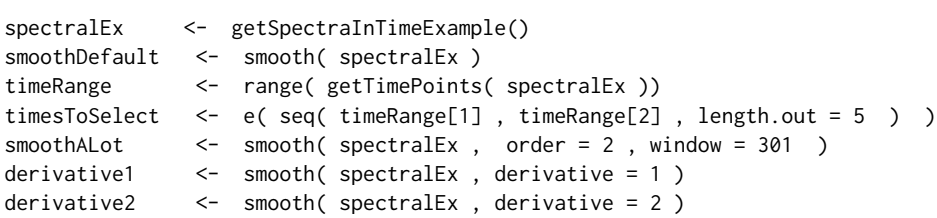

<span id="page-34-1"></span><span id="page-34-0"></span>SpectraInTimeComp-class

*SpectraInTimeComp-class (time resolved spectra )*

#### Description

Spectral-time data for 1 experiment with dimension reduction techique NMF and/or PCA decomposition included

### Usage

```
## S4 method for signature 'SpectraInTimeComp'
getDimensionReduction(object, type = NULL)
```
#### Arguments

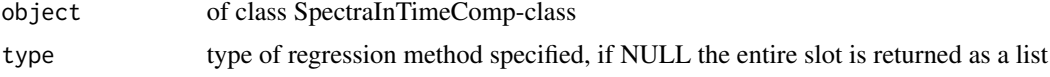

# **Slots**

dimensionReduction list containing dimension reduction techique, either PCA or NMF, but only one per kind.

#### Author(s)

Adriaan Blommaert

```
# generate example
exampleSpectra <- getSpectraInTimeCompExample()
# methods
   PCAResult <- getDimensionReduction( exampleSpectra, type = "PCA" )
   NMFResult <- getDimensionReduction( exampleSpectra, type = "NMF" )
   dimensionReductions <- getDimensionReduction( exampleSpectra )
   str(dimensionReductions )
# subsetting works by reducing to \code{\link{SpectraInTime-class}}
subsetting <- exampleSpectra[1:3 , r(400, 450)]
# preprocessing methods also reduce the object to \code{\link{SpectraInTime-class}}
```
<span id="page-35-0"></span>spectralIntegration *Integrate spectraInTime object*

# Description

The integrated value over a user-specified spectral range is calculated (trapezium rule) per time point, afterwards smoothing over time can be applied

# Usage

```
spectralIntegration(
 object,
  spectralRange,
  smoothingValue = 0,
 timeUnit = "seconds"
)
```
#### Arguments

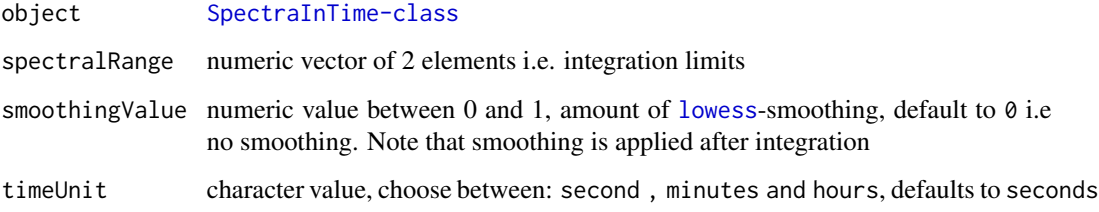

## Value

data.frame with variables time and integratedValue

```
spectra <- getSpectraInTimeExample()
defaults <- spectralIntegration( spectra , c(200, 300), timeUnit = "hours")
unsmoothedTrend <- spectralIntegration(spectra, c(200, 300), timeUnit = "hours")
smoothedTrend <- spectralIntegration( spectra , c(200 , 300),
 smoothingValue = 0.5 , timeUnit = "hours" )
```
<span id="page-36-0"></span>

### Description

Perform Non-Negative Matrix factorization on spectral data

# Usage

```
spectralNMF(
 object,
 rank,
 method = "PGNMF",initSpectralData = NULL,
  nruns = 10,
  subsamplingFactor = 1,
  checkDivergence = TRUE,
 maxIter = 1000,includeRefs = FALSE
)
```
# Arguments

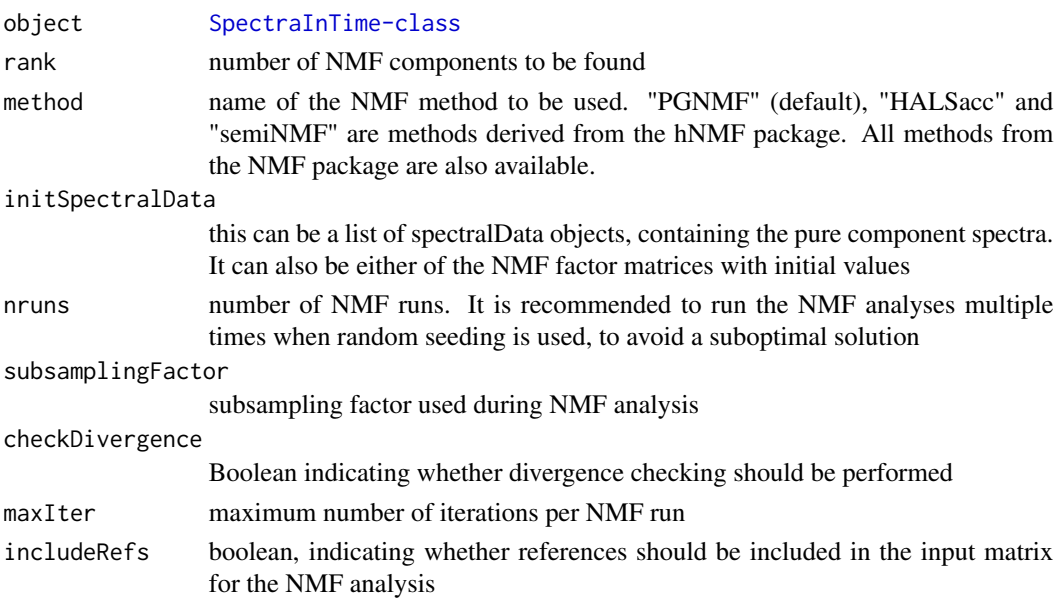

# Value

[SpectraInTimeComp-class](#page-34-1) which includeds a scaled NMF model (in accordance with the NMF package definition)

[SpectraInTimeComp-class](#page-34-1)

# Author(s)

Nicolas Sauwen

# Examples

```
spectralExample <- getSpectraInTimeExample()
nmfResult <- spectralNMF( spectralExample , rank = 2 , subsamplingFactor = 5 )
nmfObject <- getDimensionReduction( nmfResult , type = "NMF")$NMF
nmfTrends <- t( NMF::coef( nmfObject ) )
matplot( nmfTrends, type = "l", x = getTimePoints( spectralExample, timeUnit = "hours"),
xlab = "time in hours" )
```
spectralNMFList *Perform Non-Negative Matrix factorization on list of SPC files*

# Description

Perform Non-Negative Matrix factorization on list of SPC files

### Usage

```
spectralNMFList(
 objectList,
 rank,
 method = "PGNMF",
  initSpectralData = NULL,
 nruns = 10,
  subsamplingFactor = 3,
 checkDivergence = TRUE,
 maxIter = 1000\mathcal{L}
```
# Arguments

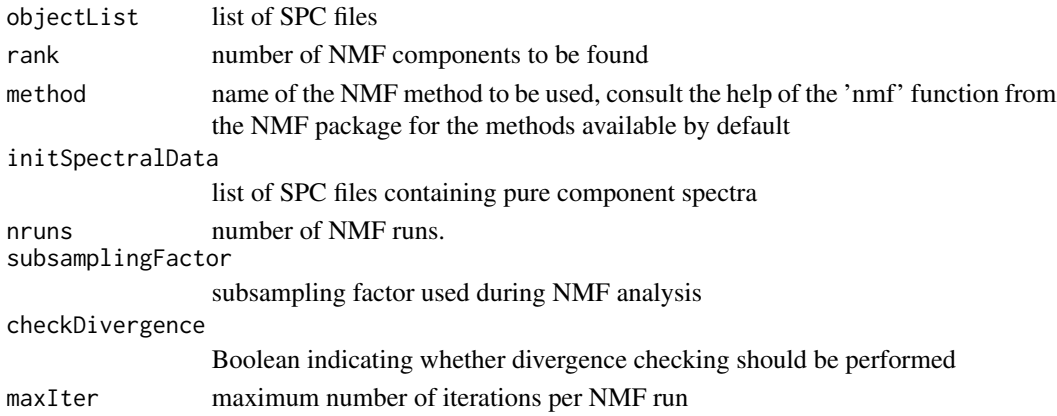

<span id="page-37-0"></span>

# <span id="page-38-0"></span>spectralPLSCalibration 39

# Value

list of [SpectraInTimeComp-class](#page-34-1)

# Author(s)

Nicolas Sauwen

# Examples

```
spectralData <- getListOfSpectraExample()
spectraWithNmf <- spectralNMFList( spectralData , rank = 2 )
```
<span id="page-38-1"></span>spectralPLSCalibration

*Compute PLS model*

# Description

Compute PLS model

#### Usage

```
spectralPLSCalibration(objectList, UPLC_DF, ncomp = 10)
```
# Arguments

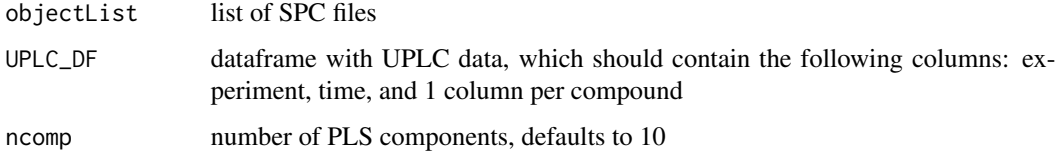

### Value

PLS model, as obtained from [plsr](#page-0-0)

### Author(s)

Nicolas Sauwen

<span id="page-39-0"></span>spectralPlsPrediction *Perform PLS prediction*

# Description

Perform PLS prediction

### Usage

```
spectralPlsPrediction(spectralObject, plsModel, nComp)
```
# Arguments

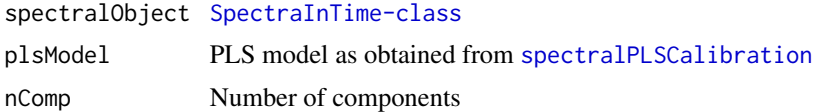

#### Value

[SpectraInTimeComp-class](#page-34-1) which includes PLS model + prediction

# Author(s)

Nicolas Sauwen

subset-methods *Subsetting* [SpectraInTime-class](#page-0-0)

#### Description

Subsetting [SpectraInTime-class](#page-0-0)

### Usage

```
## S4 method for signature 'SpectraInTime,ANY,ANY'
x[i, j, ..., drop = ""]## S4 method for signature 'SpectraInTime,missing,ANY'
x[i, j, ..., drop = ""]## S4 method for signature 'SpectraInTime,ANY,missing'
x[i, j, \ldots, drop = ""]## S4 method for signature 'SpectraInTime, missing, missing'
x[i, j, \ldots, drop = ""]
```

```
## S4 method for signature 'SpectraInTimeComp,ANY,ANY'
x[i, i, \ldots, drop = ""]## S4 method for signature 'SpectraInTimeComp,missing,ANY'
x[i, j, ..., drop = ""]## S4 method for signature 'SpectraInTimeComp,ANY,missing'
x[i, j, ..., drop = ""]
```
#### Arguments

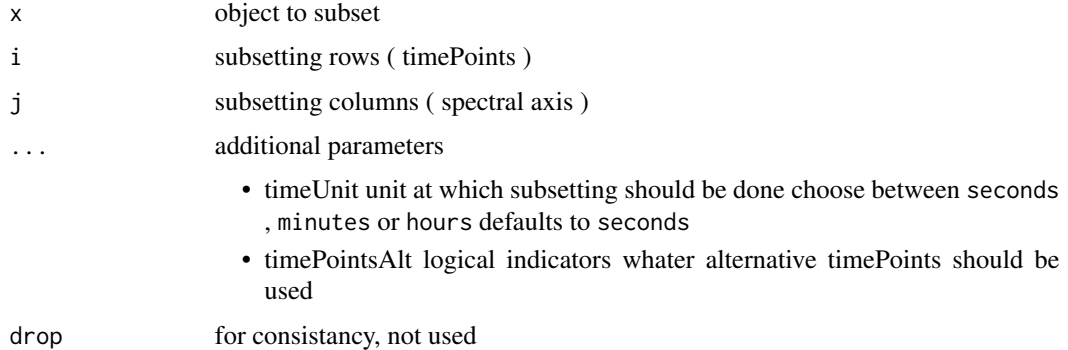

### Value

[SpectraInTime-class](#page-0-0)

# Examples

```
### subsetting [ time , spectral axis, options ]
spectralEx <- getSpectraInTimeExample()
spectraSubset <- spectralEx[ r( 1000, 30000 ), r(130, 135 ) ]
spectraSubsetTime <- spectralEx[ r( 1000, 30000 ), ]
spectraSubsetSpectralVals <- spectralEx[ , r(130, 135)]
spectraSubsetHours <- spectralEx[ r( 1 , 3 ), r(130 , 135 ), timeUnit = "hours" ]
closestSpectralVals <- spectralEx[ , e( 150, 4, 300, 500 ) ] # remark only unique values
spectraSubsetLogical <- spectralEx[ getTimePoints( spectralEx ) > 300 ,
getSpectralAxis( spectralEx ) <= 500 ]
```
timeAlign *Time align first object, using info in the second object*

#### Description

Time align first object, using info in the second object

### Usage

```
timeAlign(x, y, ...)
## S4 method for signature 'SpectraInTime, ProcessTimes'
timeAlign(x, y, cutCooling = FALSE, cutBeforeMinTemp = FALSE)
## S4 method for signature 'list,ProcessTimesFrame'
timeAlign(x, y, cutCooling = FALSE, cutBeforeMinTemp = FALSE)
## S4 method for signature 'list,character'
timeAlign(
 x,
 y,
 cutCooling = FALSE,
  cutBeforeMinTemp = FALSE,
  timeFormat = "%Y-%m-%d %H:%M:%S"
)
```
# Arguments

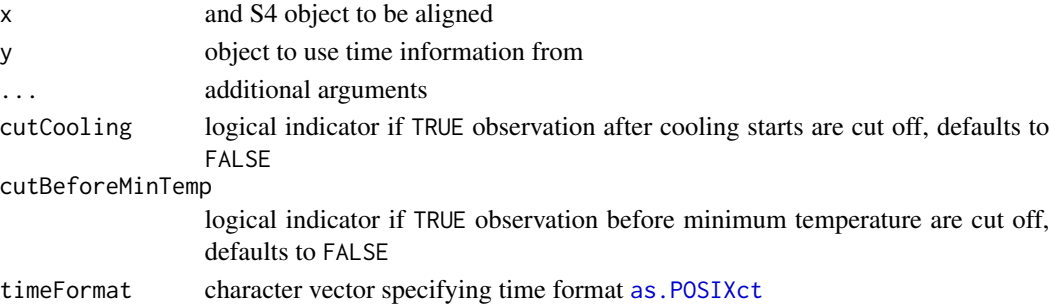

#### Value

[SpectraInTime-class](#page-0-0) or list of spectra depending on input

```
spectra <- getSpectraInTimeExample()
 listOfSpectra <- getListOfSpectraExample()
 processTimes <- getProcessTimesExample()
processTimesFrame <- getProcessTimesFrameExample()
pathProcessTimes <- getPathProcessTimesExample()
ex1 \le timeAlign( x = spectra, y = processTimes,
cutCooling = TRUE , cutBeforeMinTemp = TRUE )
ex2 <- timeAlign( x = listOfSpectra , y = processTimesFrame ,
cutCooling = TRUE , cutBeforeMinTemp = TRUE )
ex3 <- timeAlign( x = listOfSpectra , y = pathProcessTimes,
cutCooling = TRUE , cutBeforeMinTemp = TRUE , timeFormat = "%Y-%m-%d %H:%M:%OS" )
```
<span id="page-41-0"></span>

<span id="page-42-0"></span>upsampleNMFResult *Upsample NMF result to original temporal resolution*

# Description

Upsample NMF result to original temporal resolution

#### Usage

```
upsampleNMFResult(NMFResult, timePoints, subsamplingFactor, shift = 0)
```
# Arguments

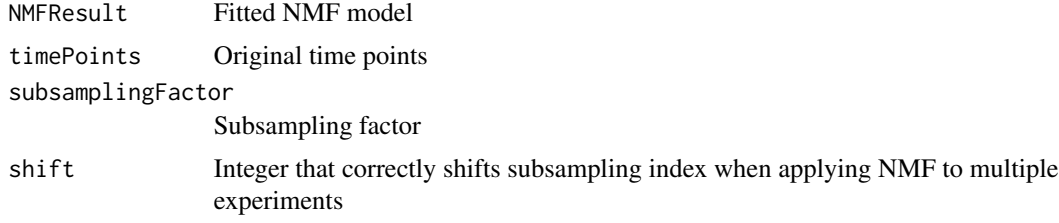

#### Value

Upsampled NMF model

# Author(s)

Nicolas Sauwen

wavelengthAlign *Wavelength align spectral data*

### Description

Align SpectraInTime objects with differing wavelength axes to a common wavelength axis using cubic spline interpolation.

#### Usage

```
wavelengthAlign(ref, toAlign)
## S4 method for signature 'SpectraInTime, SpectraInTime'
wavelengthAlign(ref, toAlign)
## S4 method for signature 'SpectraInTime,list'
```
# Arguments

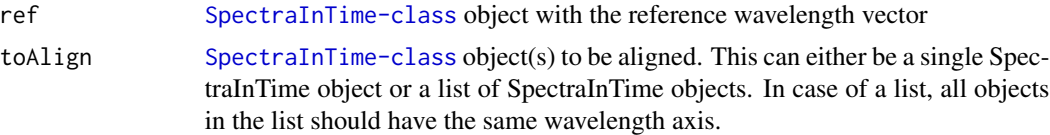

# Value

List of aligned SpectraInTime objects, including the reference object.

one or a list of [SpectraInTime-class](#page-0-0)

```
spectra <- getSpectraInTimeExample()<br>listOfSpectra <- getListOfSpectraExample()
                     listOfSpectra <- getListOfSpectraExample()
# Dummy alignment of spectrum with itself:
 ex1 <- wavelengthAlign( ref = spectra , toAlign = spectra )
# Alignment of list of spectra with a reference spectrum:
 ex2 <- wavelengthAlign( ref = spectra , toAlign = listOfSpectra )
```
# <span id="page-44-0"></span>**Index**

[,SpectraInTime,ANY,ANY,ANY-method *(*subset-methods*)*, [40](#page-39-0) [,SpectraInTime,ANY,ANY-method *(*subset-methods*)*, [40](#page-39-0) [,SpectraInTime,ANY,missing-method *(*subset-methods*)*, [40](#page-39-0) [,SpectraInTime,missing,ANY-method *(*subset-methods*)*, [40](#page-39-0) [,SpectraInTime,missing,missing-method *(*subset-methods*)*, [40](#page-39-0) [,SpectraInTime-method *(*subset-methods*)*, [40](#page-39-0) [,SpectraInTimeComp,ANY,ANY-method *(*subset-methods*)*, [40](#page-39-0) [,SpectraInTimeComp,ANY,missing-method *(*subset-methods*)*, [40](#page-39-0) [,SpectraInTimeComp,missing,ANY-method *(*subset-methods*)*, [40](#page-39-0) [ProcessTimes,SpectraInTime-method *(*checkCompatible*)*, [5](#page-4-0) [SpectraInTime,ProcessTimes-method *(*checkCompatible*)*, [5](#page-4-0)

```
as.POSIXct, 28, 42
```
baseline, *[4](#page-3-0)* baseline.modpolyfit, *[4](#page-3-0)* baselineCorrect, [3](#page-2-0) baselineCorrect,SpectraInTime-method *(*baselineCorrect*)*, [3](#page-2-0) baselineCorrect,SpectraInTimeComp-method *(*baselineCorrect*)*, [3](#page-2-0)

checkCompatible, [5](#page-4-0) checkCompatible, ProcessTimes, SpectraInTime-megletalange, [15](#page-14-0) *(*checkCompatible*)*, [5](#page-4-0) checkCompatible,SpectraInTime,ProcessTimes-method *(*checkCompatible*)*, [5](#page-4-0) checkForRedundantSources, [5,](#page-4-0) *[20](#page-19-0)*, *[29](#page-28-0)* checkIdenticalClass, [6](#page-5-0)

combineSpectralObjects, [6](#page-5-0) computeNMFResidu, [7](#page-6-0)

# e, [8](#page-7-0)

ElementsToSelect-class, *[8](#page-7-0)*, [8](#page-7-0)

firstSpectrum, [9](#page-8-0) firstSpectrum,numeric-method *(*firstSpectrum*)*, [9](#page-8-0) firstSpectrum,SpectraInTime-method *(*firstSpectrum*)*, [9](#page-8-0)

getDefaultSumFunc, [9](#page-8-0) getDefaultTimeFormat, [10](#page-9-0) getDimensionReduction, [10](#page-9-0) getDimensionReduction,SpectraInTimeComp-method *(*SpectraInTimeComp-class*)*, [35](#page-34-0) getElements, [11](#page-10-0) getElements,ElementsToSelect-method *(*getElements*)*, [11](#page-10-0) getExperimentName, [11](#page-10-0) getExperimentName,SpectraInTime-method *(*getExperimentName*)*, [11](#page-10-0) getExtraInfo, [12](#page-11-0) getExtraInfo,SpectraInTime-method *(*getExtraInfo*)*, [12](#page-11-0) getListOfSpectraExample, [12](#page-11-0) getNMFInputMatrix, [13](#page-12-0) getPathProcessTimesExample, [13](#page-12-0) getPreprocessing, [14](#page-13-0) getPreprocessing,SpectraInTime-method *(*getPreprocessing*)*, [14](#page-13-0) getProcessTimesExample, [14](#page-13-0) getProcessTimesFrameExample, [15](#page-14-0) getRange,RangeToSubset-method *(*getRange*)*, [15](#page-14-0) getSpectra, [16](#page-15-0) getSpectra,SpectraInTime-method *(*getSpectra*)*, [16](#page-15-0)

```
getSpectraInTimeCompExample, 16
getSpectraInTimeExample, 14, 17
getSpectralAxis, 17
getSpectralAxis,SpectraInTime-method
        (getSpectralAxis), 17
getStartTime, 18
getStartTime,SpectraInTime-method
        (getStartTime), 18
getTimePoints, 18
getTimePoints,SpectraInTime-method
        (getTimePoints), 18
getUnits, 19
getUnits,SpectraInTime-method
        (getUnits), 19
```
includeRedundantSources, [20](#page-19-0) initializeNMFModel, [20](#page-19-0)

lastSpectrum, [21](#page-20-0) lastSpectrum,numeric-method *(*lastSpectrum*)*, [21](#page-20-0) lastSpectrum,SpectraInTime-method *(*lastSpectrum*)*, [21](#page-20-0) loadAllSPCFiles, [21](#page-20-0) localBaselineCorrect, [22](#page-21-0) lowess, *[36](#page-35-0)*

#### mean, *[24](#page-23-0)*

```
NMF, 21
nonNegativePreprocessing, 23
normalize, 23
normalize,SpectraInTime-method
        (normalize), 23
normalize,SpectraInTimeComp-method
        (normalize), 23
```
plsr, *[39](#page-38-0)* predictNNLS, [25](#page-24-0) preprocess, [25](#page-24-0) preprocess, SpectraInTime, list-method *(*preprocess*)*, [25](#page-24-0) preprocess,SpectraInTime,SpectraInTime-method *(*preprocess*)*, [25](#page-24-0) preprocess,SpectraInTimeComp,ANY-method *(*preprocess*)*, [25](#page-24-0) ProcessTimes *(*ProcessTimes-class*)*, [26](#page-25-0) ProcessTimes-class, *[14](#page-13-0)*, [26](#page-25-0) ProcessTimesFrame-class, *[15](#page-14-0)*, [27](#page-26-0)

### r, [27](#page-26-0)

r,numeric,numeric-method *(*r*)*, [27](#page-26-0) r,RangeToSubset,missing-method *(*r*)*, [27](#page-26-0) RangeToSubset *(*RangeToSubset-class*)*, [28](#page-27-0) Rangetosubset *(*RangeToSubset-class*)*, [28](#page-27-0) rangetosubset *(*RangeToSubset-class*)*, [28](#page-27-0) RangeToSubset-class, *[27](#page-26-0)*, [28](#page-27-0) read *(*saveSpectra*)*, [31](#page-30-0) readProcessTimes, [28](#page-27-0) readSPC, [29](#page-28-0) readSpectra *(*saveSpectra*)*, [31](#page-30-0) removeRedundantSources, [29](#page-28-0) runNMF, [30](#page-29-0) save *(*saveSpectra*)*, [31](#page-30-0) saveSpectra, [31](#page-30-0) scaleNMFResult, [32](#page-31-0) sd, *[24](#page-23-0)* setExperimentName<-, [32](#page-31-0) setExperimentName<-,SpectraInTime-method *(*setExperimentName<-*)*, [32](#page-31-0) setTimePointsAlt<-, [33](#page-32-0) setTimePointsAlt<-,SpectraInTime-method *(*setExperimentName<-*)*, [32](#page-31-0) smooth, [33](#page-32-0) smooth, SpectraInTime-method *(smooth)*, [33](#page-32-0) smooth, SpectraInTimeComp-method *(*smooth*)*, [33](#page-32-0) SpectraInTime-class, *[6](#page-5-0)*, *[17](#page-16-0)*, *[31](#page-30-0)*, *[40](#page-39-0)* SpectraInTimeComp *(*SpectraInTimeComp-class*)*, [35](#page-34-0) spectraInTimeComp *(*SpectraInTimeComp-class*)*, [35](#page-34-0) spectraintimecomp *(*SpectraInTimeComp-class*)*, [35](#page-34-0) SpectraInTimeComp-class, *[16](#page-15-0)*, [35](#page-34-0) spectralIntegration, [36](#page-35-0) spectralNMF, [37](#page-36-0)

spectralPLSCalibration, [39,](#page-38-0) *[40](#page-39-0)* spectralPlsPrediction, [40](#page-39-0) subset-methods, [40](#page-39-0) TemperatureInfo *(*ProcessTimes-class*)*, [26](#page-25-0) temperatureInfo *(*ProcessTimes-class*)*, [26](#page-25-0) temperatureinfo *(*ProcessTimes-class*)*, [26](#page-25-0)

spectralNMFList, [38](#page-37-0)

```
timeAlign, 41
timeAlign,list,character-method
        (timeAlign), 41
```
#### INDEX 47

timeAlign,list,ProcessTimesFrame-method *(*timeAlign*)*, [41](#page-40-0) timeAlign,SpectraInTime,ProcessTimes-method *(*timeAlign*)*, [41](#page-40-0)

upsampleNMFResult, [43](#page-42-0)

wavelengthAlign, [43](#page-42-0) wavelengthAlign,SpectraInTime,list-method *(*wavelengthAlign*)*, [43](#page-42-0) wavelengthAlign,SpectraInTime,SpectraInTime-method *(*wavelengthAlign*)*, [43](#page-42-0)